# **Images CD - Scénario #34628**

# **firefox n'est pas (vraiment) installé + gestion du proxy snap + gestion de l'Upgrade**

22/09/2022 12:24 - Joël Cuissinat

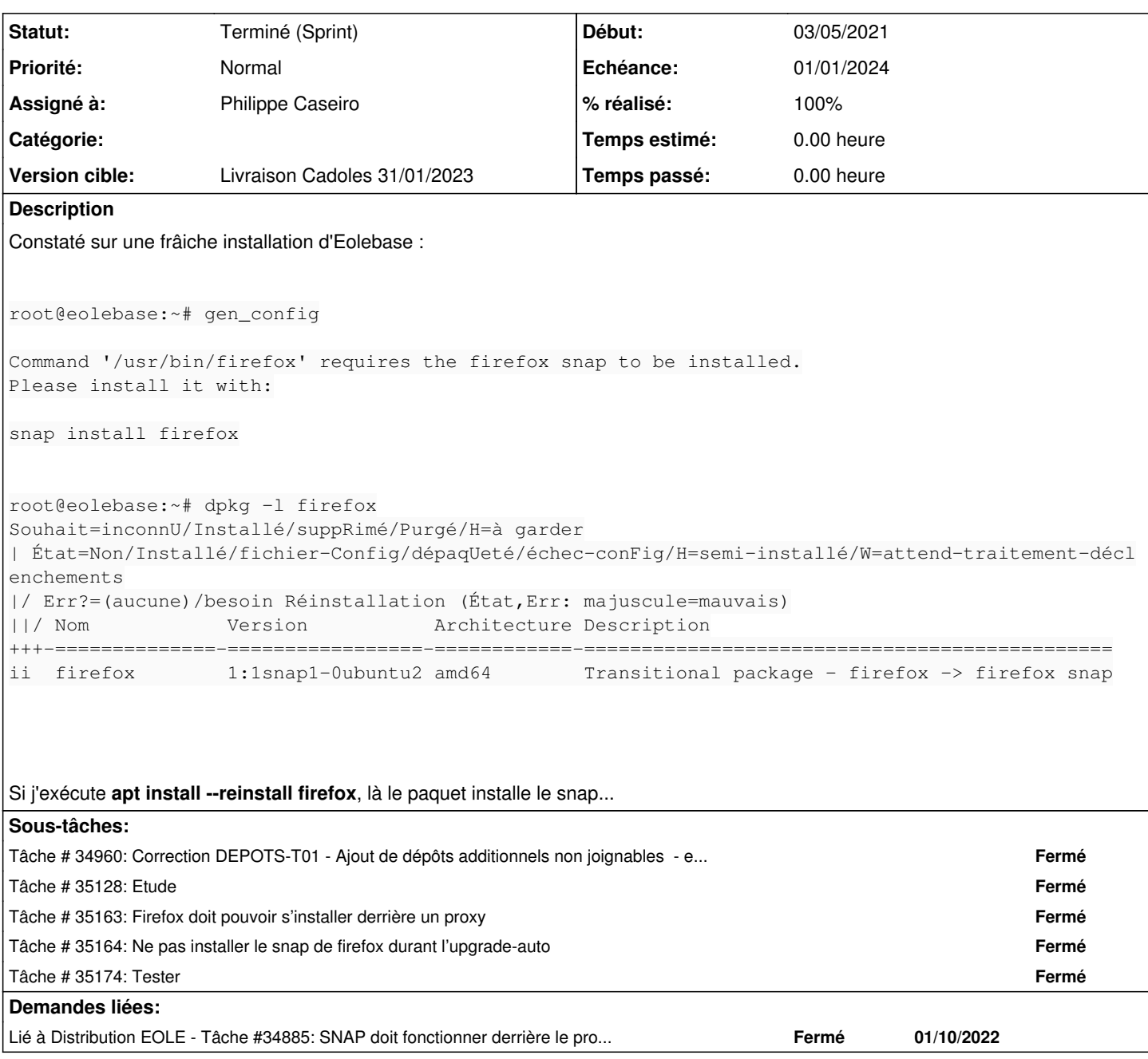

# **Révisions associées**

**Révision fda15b8a - 27/09/2022 15:25 - Joël Cuissinat**

Install firefox snap if missing

Ref #34628

# **Révision be9164b4 - 27/10/2022 12:33 - Joël Cuissinat**

Access to "snapcraft" without authentication

Ref: #34628

## **Historique**

## **#1 - 22/09/2022 12:27 - Joël Cuissinat**

*- Description mis à jour*

#### **#2 - 26/09/2022 16:41 - Joël Cuissinat**

Pourquoi ne pas faire installer le snap firefox à la première exécution de gen\_config ? Vérifier ce qui se passe derrière un proxy amon (store-url: https://snapcraft.io/firefox)

Proposition de code brute :

```
if [ ! -x /snap/bin/firefox ];then
        EchoOrange "firefox n'est pas installé" 
        echo "installation de firefox..." 
        snap install firefox || exit 1
f_i
```
ça mange pas de pain de l'ajouter indépendamment de ce qui se passera plus tard ;)

#### **#3 - 04/10/2022 11:13 - Joël Cuissinat**

*- Tâche parente changé de #33954 à #34671*

## **#4 - 06/10/2022 10:34 - Gilles Grandgérard**

*- Statut changé de Nouveau à Résolu*

## **#5 - 06/10/2022 10:35 - Joël Cuissinat**

- *Projet changé de Images CD à Distribution EOLE*
- *Sujet changé de firefox n'est pas (vraiment) installé à firefox n'est pas (vraiment) installé*
- *Assigné à mis à Joël Cuissinat*

## **#6 - 27/10/2022 12:10 - Joël Cuissinat**

*- Statut changé de Résolu à En cours*

En l'état, on est bloqué derrière un etb1.amon standard :

```
root@scribe:~# gen_config 
firefox n'est pas installé
installation de firefox...
erreur : cannot install "firefox": Post "https://api.snapcraft.io/v2/snaps/refresh": x509:
             certificate is valid for etb1.ac-test.fr, amon.etb1.lan, not api.snapcraft.io
```

```
\rightarrow configurer le proxy pour SNAP \rightarrow#34885 ?
```
#### **#7 - 27/10/2022 14:38 - Joël Cuissinat**

<https://bugs.launchpad.net/ubuntu/+source/snapd/+bug/1579652>

#### **#8 - 08/11/2022 18:18 - Joël Cuissinat**

*- Lié à Tâche #34885: SNAP doit fonctionner derrière le proxy durant l'upgrade ajouté*

#### **#9 - 15/11/2022 15:00 - Joël Cuissinat**

*- Tâche parente #34671 supprimé*

#### **#10 - 15/11/2022 15:01 - Joël Cuissinat**

- *Tracker changé de Tâche à Scénario*
- *Sujet changé de firefox n'est pas (vraiment) installé à firefox n'est pas (vraiment) installé + gestion du proxy snap*
- *Statut changé de En cours à Nouveau*
- *Assigné à Joël Cuissinat supprimé*
- *Version cible Livraison MENSR 31/01/2023 supprimé*
- *Début 22/09/2022 supprimé*
- *Release mis à EOLE 2.9.0*

## **#11 - 25/11/2022 11:38 - Joël Cuissinat**

Dans [#34751#note-5](https://dev-eole.ac-dijon.fr/issues/34751#note-5) Laurent Gourvenec a écrit :

!!

La plupart du temps l'Upgrade-Auto se passe sans problème. Mais il arrive que l'installation "snap" de firefox provoque une erreur. Dans ce cas Upgrade-Auto ne va pas jusqu'au bout.

Par exemple :

- <https://dev-eole.ac-dijon.fr/jenkins/job/2.9.0/job/test-upgradeauto-thot-281-2.9.0-amd64/6/consoleText>
- Tlcharger un paquet Snap "gnome-3-38-2004" (119) partir du canal "stable" (unexpected EOF) <https://dev-eole.ac-dijon.fr/jenkins/job/2.9.0/job/test-upgradeauto-scribe-281-2.9.0-amd64/6/consoleText> - Tlcharger un paquet Snap "core20" (1634) partir du canal "stable" (unexpected EOF) dpkg: erreur de traitement de l'archive /tmp/apt-dpkg-install-9Xzw

dw/0-firefox\_1%3a1snap1-0ubuntu2\_amd64.deb (--unpack):

Une solution serait de désinstaller firefox lors de l'Upgrade-Auto et de ne réinstaller le snap que lors de la 1er utilisation de "gen\_config".

#### **#12 - 25/11/2022 11:39 - Joël Cuissinat**

*- Sujet changé de firefox n'est pas (vraiment) installé + gestion du proxy snap à firefox n'est pas (vraiment) installé + gestion du proxy snap + gestion de l'Upgrade*

# *- Echéance mis à 01/01/2024*

- *Version cible mis à Carnet Cadoles*
- *Début mis à 01/10/2022*
- *Points de scénarios mis à 2.0*

# **#13 - 25/11/2022 11:44 - Joël Cuissinat**

- *Echéance 01/01/2024 supprimé*
- *Version cible Carnet Cadoles supprimé*
- *Début 01/10/2022 supprimé*
- *Release changé de EOLE 2.9.0 à Carnet de produit (Cadoles)*

# **#14 - 06/12/2022 11:37 - Laurent Gourvenec**

*- Assigné à mis à Philippe Caseiro*

# **#15 - 06/12/2022 11:39 - Laurent Gourvenec**

- *Echéance mis à 01/01/2024*
- *Version cible mis à Carnet Cadoles*
- *Début mis à 01/10/2022*

# **#16 - 12/01/2023 10:22 - Joël Cuissinat**

- *Statut changé de Nouveau à Terminé (Sprint)*
- *Version cible changé de Carnet Cadoles à Livraison Cadoles 31/01/2023*
- *Release changé de Carnet de produit (Cadoles) à EOLE 2.9.0*